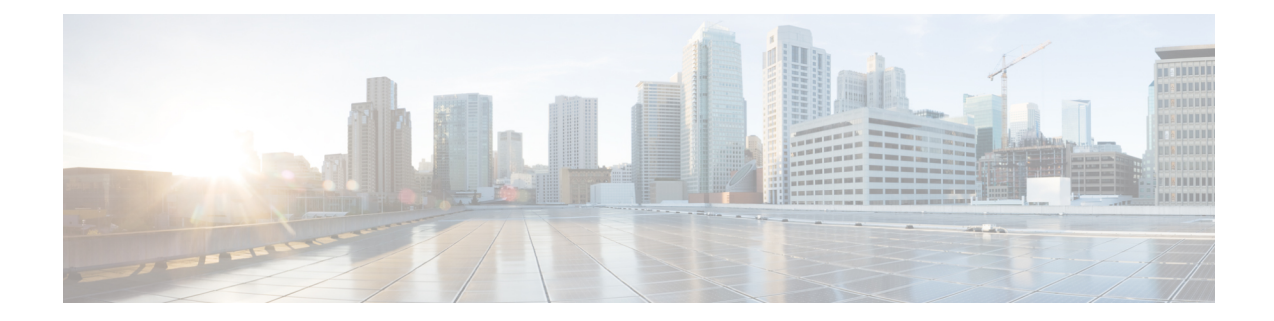

## **Remove and Replace NCS 1000 32-Channel Mux/Demux Patch Panel**

This chapter describes the tasks to remove and replace the Cisco NCS 1000 32-Channel Mux/Demux Patch Panel.

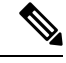

**Note** In this chapter, "patch panel" refers to the "Cisco NCS 1000 32-Channel Mux/Demux Patch Panel".

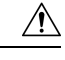

**Caution**

Always populate the modular slots in the Cisco NCS 1010 chassis with respective modules (line card, controller, PSU, and fan trays).Perform the replacement or upgrade of the modules (Online Insertion or Removal (OIR)) only when the ambient temperature is below 30 degree Celsius. Complete the OIR of modules within five minutes to prevent overheating of the components.

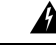

**Warning**

**This unit might have more than one power supply connection. To reduce risk of electric shock, remove all connections to de-energize the unit.** Statement 1028.

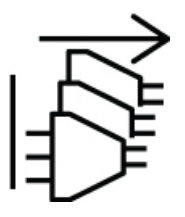

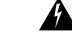

**Warning**

**Only trained and qualified personnel should be allowed to install, replace, or service this equipment.** Statement 1030.

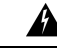

**Warning There are no serviceable parts inside. To avoid risk of electric shock, do not open.** Statement 1073.

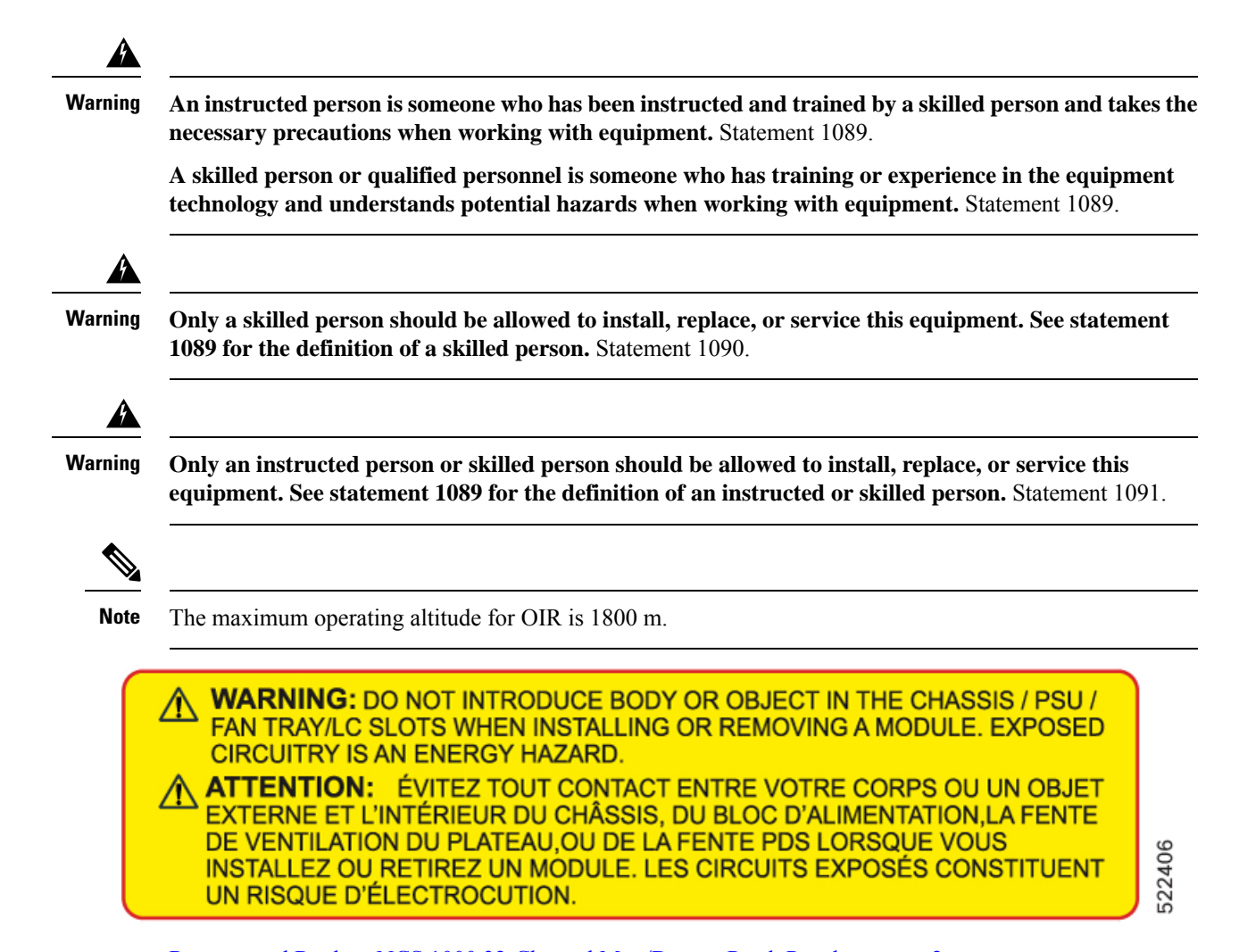

• Remove and Replace NCS 1000 32-Channel [Mux/Demux](#page-1-0) Patch Panel, on page 2

## <span id="page-1-0"></span>**Remove and Replace NCS 1000 32-Channel Mux/Demux Patch Panel**

This task describes the steps for removing the patch panel from the rack.

## **Procedure**

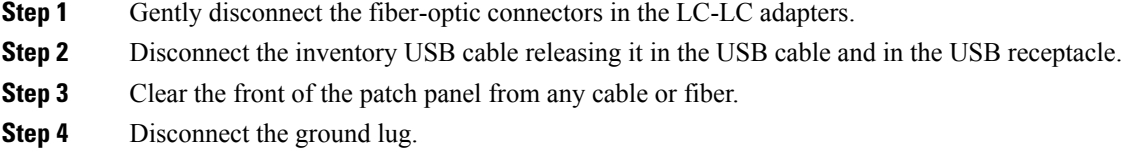

**Step 5** Loosen the mounting screws and remove the patch panel from the rack.

## **What to do next**

• Install NCS 1000 32-Channel [Mux/Demux](b-ncs1010-hardware-guide_chapter15.pdf#nameddest=unique_134) Patch Panels

 $\mathbf I$ 

ı